Subject: Re: TT 4.0 Beta 5 Server Single Player Maps Posted by [Xpert](http://renegadeforums.com/index.php?t=usrinfo&id=20487) on Wed, 13 Jun 2012 02:09:56 GMT [View Forum Message](http://renegadeforums.com/index.php?t=rview&th=39491&goto=469180#msg_469180) <> [Reply to Message](http://renegadeforums.com/index.php?t=post&reply_to=469180)

Sn1per74\* wrote on Tue, 12 June 2012 21:01How could I fall through the map if nobody is in the server? It crashes the second I start up Renegade FDS. It won't even load the map.

Look in your renlog. Does it say anything at the bottom of the logs?

Also, upload the crashdump that's in the FDS folder.

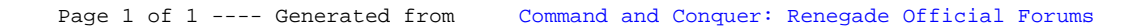